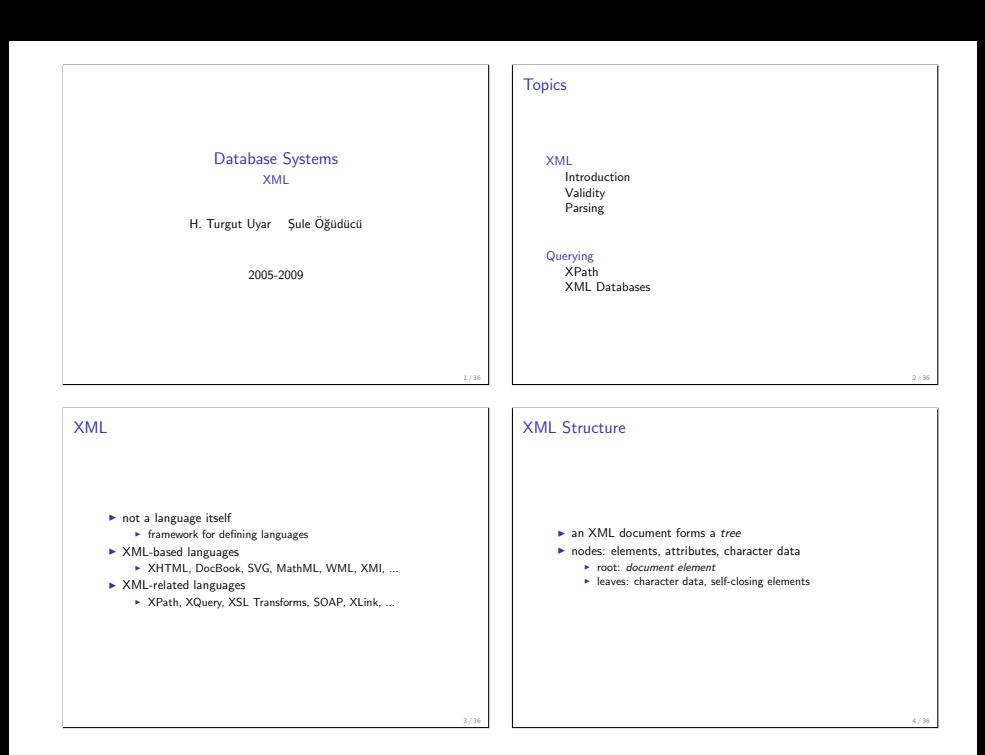

# XML Example

#### Example (XHTML)

```
>html\sim<head\timest i t l e >ITU−SUNY ISE </tit l e ></head>
<body>
  \langle h1\rangleInformation Systems Engineering \langle h1\rangle<p>You can get more information from the
     \langlea h r e f = "h t t p : //www. u o l p . i t u . edu . t r /">program page</a>.</p>
  <img s r c ="l o g o . j p g " a l t ="ITU−SUNY ISE l o g o " />
\langlebody>\langle/html>
```
## XML Example

#### Example (DocBook)

```
<book lang="en">
  <title>Database Systems Proiect</title>
  <bookinfo>...<bookinfo><chapter>...</chapter><chapter>...</chapter>\langle book>
```
6 / 36

8 / 36

Example (DocBook)

XML Example

 $\n **h**o **obin f**o  $\sim$$  $\leq$ author $\geq$  $<$ first n a m e $>$ Mehmet $<$ /first n a m e $>$  $<$ surname $>$ Ascii $<$ /surname $>$  $\langle$  author  $<$ date $>$ 2007 $<$ /date $>$  $\langle$ bookinfo $>$ 

# XML Example

#### Example (DocBook)

```
<chapter><title>Introduction</title>
  <section><title>Proiect Description</title>
    <para>This project \ldots </para>\langle/section\rangle\langle chapter>
```
# XML Example

#### Example (Movies)

```
<movies>\leqmovie color="Color"><title>Usual Suspects</title>\langle movie\rangle<movie color="Color">
    <title>Being John Malkovich</title>\langle movie>\langle/movies\rangle
```
# XML Example

#### Example (Movies)

```
<movie color="Color">
  <title>Usual Suspects</title><year>1995</year>
  <s<ore>8.7</score><votes>35027</votes>\langle director>Brvan Singer\langle director><cast>\langle actor>Gabriel Byrne\langle/actor><actor>Benicio Del Toro</actor>
  \langle / c a s t ></ movie>
```
Advantages of XML <sup>I</sup> text-based

- $\blacktriangleright$  independent from platform and application
- **P** easy to process
	- **E** ready-to-use parsers
- $\blacktriangleright$  separate data from metadata
	- $\blacktriangleright$  content and presentation

# XML Compliance

- $\blacktriangleright$  well-formed: forms a regular tree
- $\triangleright$  valid: conforms to a certain document structure DTD, XML Schema

9 / 36

# Document Type Definition Example

#### Example (Movie DTD)

```
<IDOCTYPE movies SYSTEM "movies1 dtd">
<movies >\langle movie color="Color">...\langle/movie>
  \leqmovie color = "Color ">... \leq / movie >
```
 $<$ /movies $>$ 

### DTD Example

#### Example (Movie DTD)

```
<!ELEMENT movies (movie*)>
<!ELEMENT movie (title, year, score, votes,
                  divector ?, cast?)>
<!ATTLIST movie color ( Color | BW) "Color">
<!ELEMENT t i t l e (#PCDATA)>
<!ELEMENT year (#PCDATA)>
<!ELEMENT s c o r e (#PCDATA)>
<!ELEMENT v o t e s (#PCDATA)>
<! ELEMENT director (#PCDATA)>
\leq ELEMENT cast (actor)+><!ELEMENT a c t o r (#PCDATA)>
```
13 / 36

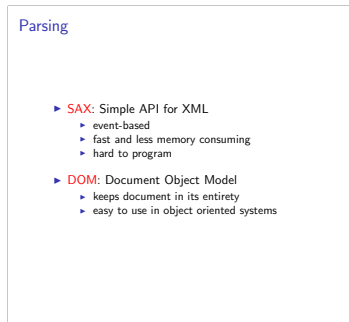

## Document Object Model

- $\blacktriangleright$  traversing the tree:
	- <sup>I</sup> getDocumentElement
	- <sup>I</sup> getParentNode
	- $\rightarrow$  getChildNodes
	- $\blacktriangleright$  getNextSibling
	- <sup>I</sup> getElementsByTagName
- $\blacktriangleright$  getting attributes and values:
	- $\rightarrow$  getAttribute
	- ► getTextContent
- $\blacktriangleright$  modifying the tree:
	- ▶ appendChild removeChild
	- $\rightarrow$  set $\Delta$ ttribute

# DOM Programming Example Example (Movie class) public class Movie private String title: private boolean color: private int year: private float score: private int votes: private String director; private List cast; }

# DOM Programming Example

#### Example (Constructor from an XML element)

```
public Movie (Element me) {
  NodeList children = me. getChildNodes():
  this \text{title} =children.item (0).getTextContent ():
  this , year = Integer, parselnt (
    children. item (1). getTextContent ():
  this score = ...;
  this votes = ...;this \text{divector} = \ldots;
   . . .
}
```
# DOM Programming Example

}

#### Example (Constructor from an XML element)

```
public Movie (Element me) {
```

```
. . .
i f (me . g e t A t t r i b u t e (
        "color"). compareTo("BW") = 0)
     this color = false;
e l s e
```

```
this color = true;
```
# DOM Programming Example

# Example (Constructor from an XML element)

```
public Movie (Element me) {
```

```
this cast = new ArrayList();
Element ce = (Flement) me getLastChild();
Nodelist nodes =ce. getElementsByTagName("actor");
for (int i = 0; i < nodes getLength (); i++) {
    Element ae = (Element) nodes.item(i):
    this . cast . add (ae, getTextContent()):
}
```
}

# Validating Parser Example

#### Example (Parse from file and validate)

t r v

```
\overline{D} ocument Builder Factory xml Factory =
       DocumentBuilderFactory . newInstance ( ) :
    xm | Factory . set Validating (true) :
     DocumentBuilder xmlBuilder =
       xmlFactory.newDocumentBuilder ();
    Document xmlDocument =
       x m \lvert Builder, parse ("imdb1, xm\lvert");
} catch ( SAXExcep tion e ) {
    System . err . println ("Invalid document.");
    e. print Stack Trace (i):
}
```
# DOM Programming Example

#### Example (Search movie by title)

```
/* get title of movie into movie Title *//* construct the documentElement */Nodel ist nodes =documentElement.getElementsBvTagName("title"):
for (int i = 0; i < nodes . getLength (); i++) {
  Element te = (Element) nodes.item (i);
  String title = te.getTextContent();
  if (movieTitle, compareTotitle) = 0Flement me = (Flement) te .getParentNode();
   Movie m = new Movie (me) :
  }
}
```
XPath Expressions

- $\triangleright$  path of nodes to find: chain of location steps
	- $\triangleright$  starting from the root (absolute)
	- $\triangleright$  starting from the current node (relative)
	- $\blacktriangleright$  location steps are separated by / symbols

#### Example

- $\blacktriangleright$  /movies/movie
- ► cast/actor or ./ cast/actor
- <sup>I</sup> ../../ year

# Location Steps

- $\blacktriangleright$  location step structure: axis :: node selector [ predicate ]
- $\blacktriangleright$  axis: where to search
- <sup>I</sup> selector: what to search
- $\triangleright$  predicate: under which conditions

21 / 36

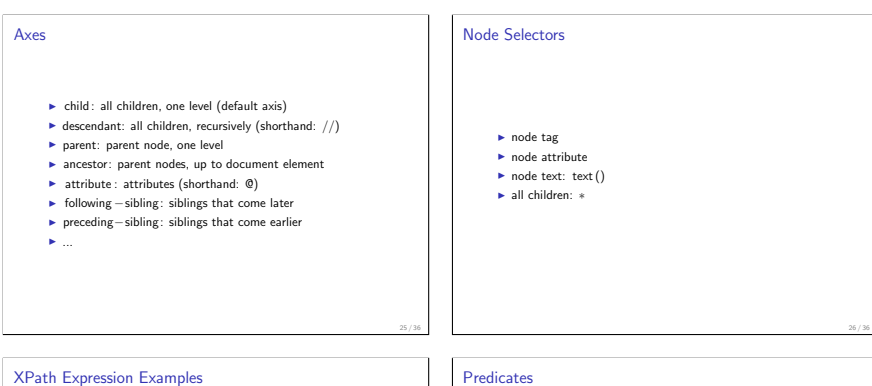

#### Example

- names of all directors: / child :: movies/movie/director/text ()
- I actors: movie/descendant::actor or ./movie//actor
- $\blacktriangleright$  color info of all movies: //movie/attribute :: color or //movie/@color
- $\blacktriangleright$  scores of movies after this one: ./ following −sibling :: movie/score
- $\blacktriangleright$  //actor/parent :: movie/ title //actor /../ preceding−sibling :: title

- $\blacktriangleright$  at a certain position:  $[index]$
- $\blacktriangleright$  existence of a child: [element]
- $\triangleright$  value of a child: [element="value"]
- ► existence of an attribute: [ @attribute ]
- $\blacktriangleright$  value of an attribute:  $\lceil$  @attribute="value"]

# XPath Examples Example  $\blacktriangleright$  the title of the first movie: /movies/movie[1]/ title  $\blacktriangleright$  all movies in the year 1997: movie[year="1997"]  $\blacktriangleright$  black-and-white movies: movie[@color="BW"] 29 / 36 XML Databases **Exercise XML documents in columns (XMLDOC type)**  $\triangleright$  make use of existing XML documents  $\triangleright$  operators for this type of columns  $\triangleright$  process documents in their entirety  $\triangleright$  if updates are not frequent, searches are simple  $\blacktriangleright$  distributing XML documents into different tables and columns <sup>I</sup> native XML databases 30 / 36 Special DTD Attributes  $\blacktriangleright$  ID attributes  $\blacktriangleright$  similar to primary keys **IDREF** attributes  $\blacktriangleright$  similar to foreign keys 31 / 36 DTD Key Constraints  $\blacktriangleright$  key values always string  $\blacktriangleright$  keys always single-attribute  $\blacktriangleright$  key values unique in all of document  $\triangleright$  not just elements of the same type  $\blacktriangleright$  foreign keys refer only within the document 32 / 36

# XML ID Attribute Example

#### Example (Movies)

```
<! DOCTYPE movies SYSTEM "movies2. dtd">
>moviac\sim\epsilon movie color="Color"> \epsilon /movie>
  <person id="p302">Benicio Del Toro</person>
  <person id="p308">Gabriel Byrne</person>
  <person id="p639">Bryan Singer</person>
\langle movies>
```
#### XML ID Attribute Example

#### Example (Movies)

```
<movie color="Color">
  <title>Usual Suspects</title>...<br><directorref id="p639" />
  \leq c a s t\geq\texttt{<actorref} id="p308" />
    \text{ 2} <actorref id="p302" \text{/}\langle / cast\rangle</ movie>
```
DTD ID Attribute Example

#### Example

```
<!ELEMENT movies (movie * person *)>
\langle ELEMENT movie (title .... directorref?.cast?)>
<! ATTLIST movie color ( Color | BW) #IMPLIED>
<!ELEMENT t i t l e (#PCDATA)>
<!ELEMENT d i r e c t o r r e f EMPTY>
<! ATTLIST directorref id IDREF #REQUIRED>
\langle!ELEMENT cast (actorref)+>
<!ELEMENT a c t o r r e f EMPTY>
<! ATTLIST actorref id IDREF #REQUIRED>
<! ELEMENT person (#PCDATA)>
\leqATTLIST person id ID #REQUIRED>
```
# Reading Material  $\blacktriangleright$  Date (8th ed.) ► Chapter 27: The World Wide Web and XML

36 / 36